## Package 'ordinalLBM'

January 31, 2019

Title Co-Clustering of Ordinal Data via Latent Continuous Random Variables

Version 1.0

Author Marco Corneli, Charles Bouveyron and Pierre Latouche

Maintainer Marco Corneli <marcogenni@gmail.com>

Description It implements functions for simulation and estimation of the ordinal latent block model (OLBM), as described in Corneli, Bouveyron and Latouche (2019).

Imports reshape2, RColorBrewer

**Depends**  $R (= 3.4.0)$ 

License GPL  $(>= 2)$ 

Encoding UTF-8

LazyData true

RoxygenNote 6.1.0

NeedsCompilation no

Repository CRAN

Date/Publication 2019-01-30 23:20:04 UTC

### R topics documented:

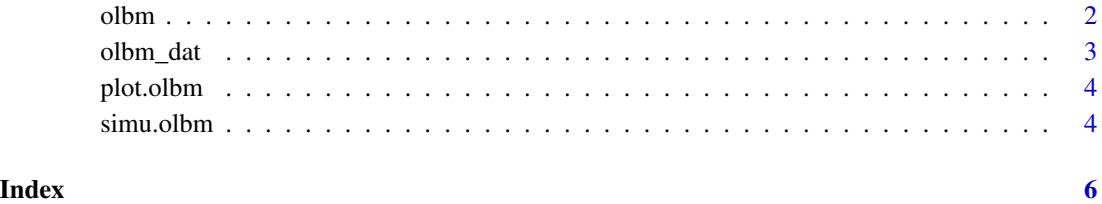

#### <span id="page-1-0"></span>Description

It estimates the OLBM model parameters as well as the most likely posterior cluster assignments by maximum likelihood.

#### Usage

```
olbm(Y, Q, L, init = "kmeans", eps = 1e-04, it\_max = 500,
 verbose = TRUE)
```
#### Arguments

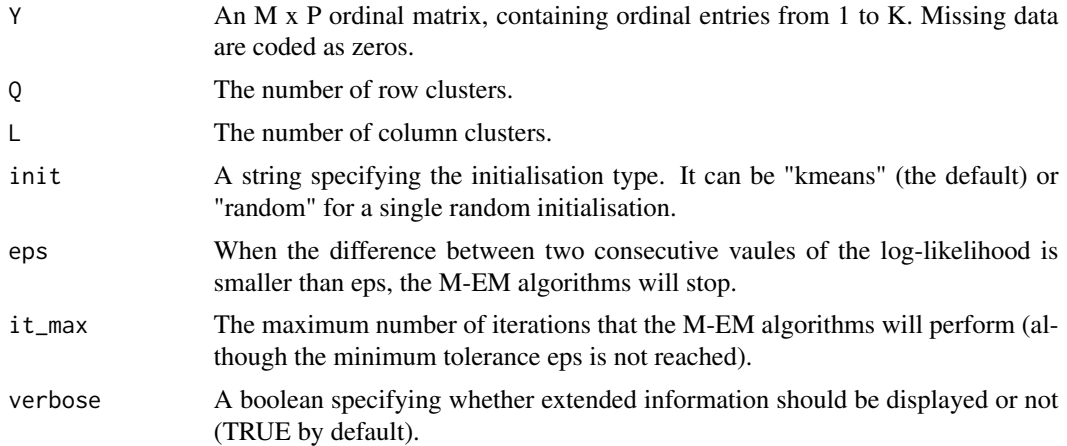

#### Value

It returns an S3 object of class "olbm" containing

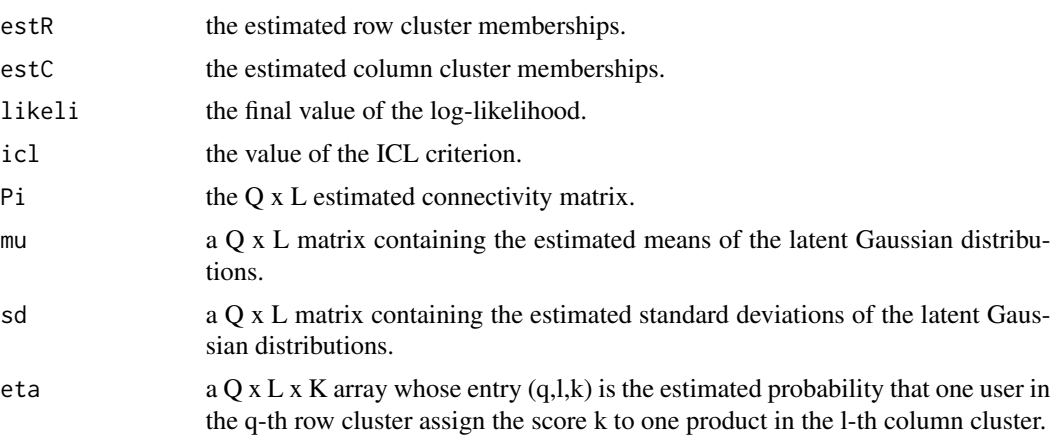

<span id="page-2-0"></span>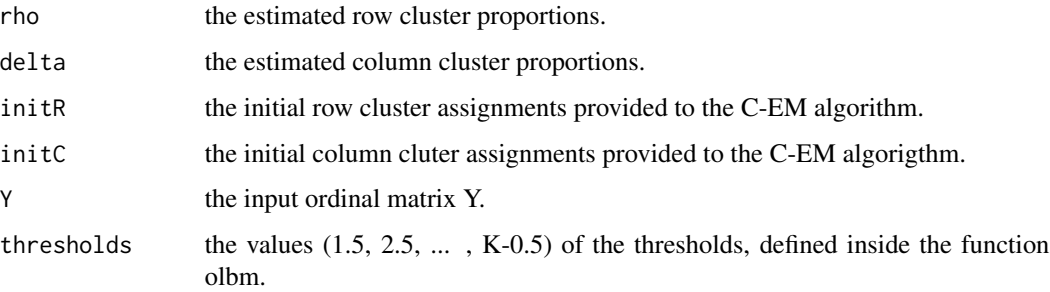

#### References

Corneli M.,Bouveyron C. and Latouche P. (2019) *Co-Clustering of ordinal data via latent continuous random variables and a classification EM algorithm.* ([https://hal.archives-ouvertes.](https://hal.archives-ouvertes.fr/hal-01978174) [fr/hal-01978174](https://hal.archives-ouvertes.fr/hal-01978174))

#### Examples

data(olbm\_dat) res <- olbm(olbm\_dat\$Y, Q=3, L=2)

olbm\_dat *OLBM simulated data*

#### Description

It is a list containing i) an ordinal toy data matrix simulated acccording to OLBM and ii) the row/column cluster assignments. To see how the data are simulated, you can type "?simu.olbm" in the R console and look at "Examples".

#### Usage

data(olbm\_dat)

#### Format

A list containing three items.

Y : an ordinal data matrix simulated according to OLBM.

Rclus : the actual row cluster assignments.

Cclust : the actual column cluster assignments.

<span id="page-3-0"></span>plot.olbm *Plot OLBM*

#### Description

It plots the re-organized incidence matrix and/or the estimated Gussian densities.

#### Usage

```
## S3 method for class 'olbm'
plot(x, type = "hist", ...)
```
#### Arguments

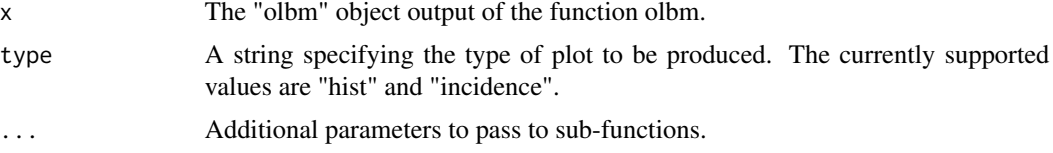

#### Examples

data(olbm\_dat) res <- olbm(olbm\_dat\$Y, Q=3, L=2) plot(res, "hist") plot(res, "incidence")

simu.olbm *Simulate OLBM data*

#### Description

It simulates an ordinal data matrix according to OLBM.

#### Usage

```
simu.olbm(M, P, Pi, rho, delta, mu, sd, thresh)
```
#### Arguments

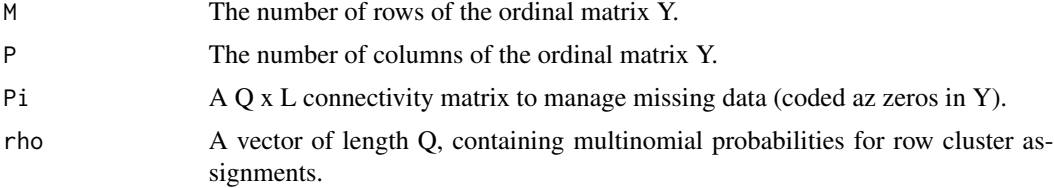

#### simu.olbm 5

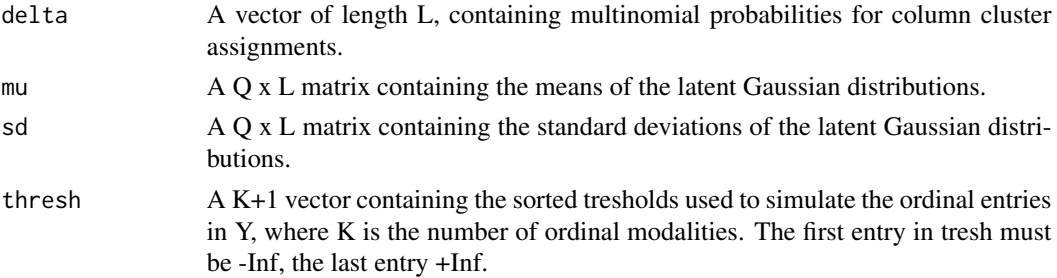

#### Value

It returns a list containing:

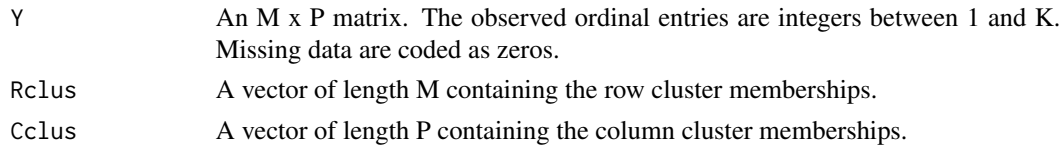

#### References

Corneli M.,Bouveyron C. and Latouche P. (2019) *Co-Clustering of ordinal data via latent continuous random variables and a classification EM algorithm.* ([https://hal.archives-ouvertes.](https://hal.archives-ouvertes.fr/hal-01978174) [fr/hal-01978174](https://hal.archives-ouvertes.fr/hal-01978174))

#### Examples

```
M < - 150P <- 100
Q \le -3L \le -2## connectivity matrix
Pi \leq matrix(.7, nrow = Q, ncol = L)
Pi[1,1] <- Pi[2,2] <- Pi[3,2] <- .5
## cluster memberships proportions
rho <- c(1/3, 1/3, 1/3)delta <- c(1/2, 1/2)
# Thresholds
thresh <- c(-Inf, 2.37, 2.67, 3.18, 4.33, Inf) # K = 5## Gaussian parameters
mu <- matrix(c(0, 3.4, 2.6, 0, 2.6, 3.4), nrow = Q, ncol = L)
sd <- matrix(c(1.2,1.4,1.0,1.2,1.4,1.0), nrow = Q, ncol = L)
## Data simulation
dat <- simu.olbm(M, P, Pi, rho, delta, mu, sd, thresh)
```
# <span id="page-5-0"></span>Index

olbm, [2](#page-1-0) olbm\_dat, [3](#page-2-0) plot.olbm, [4](#page-3-0)

simu.olbm, [4](#page-3-0)